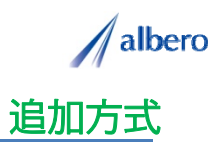

分類 設備業

業種 ガス機器・電化機器販売設置 職種 保守技術者、もしくはそのマネージャの方

ガス機器を販売設置した家庭や企業の設置機器内容などをテキストデータ(名称・住所)として <mark>はなまるマッ</mark><br><mark>プ・キャリーオン</mark> に追加方式でアップロードします。 保守・修理内容を登録し、これからの保守サービスに活用する事例です。

(1)設置販売した顧客(名称・住所)をはなまるマップ・キャリーオンにアップロード

アップロードされたアイコンはガス機器や電化機 器の販売設置した顧客として表示されています。 このアイコンはこれから保守管理を行っていきま す。

保守管理者はこれから継続的に受注・設置工事を する顧客を登録し、機器別の点検やメンテナンス の作業を案内していきます。

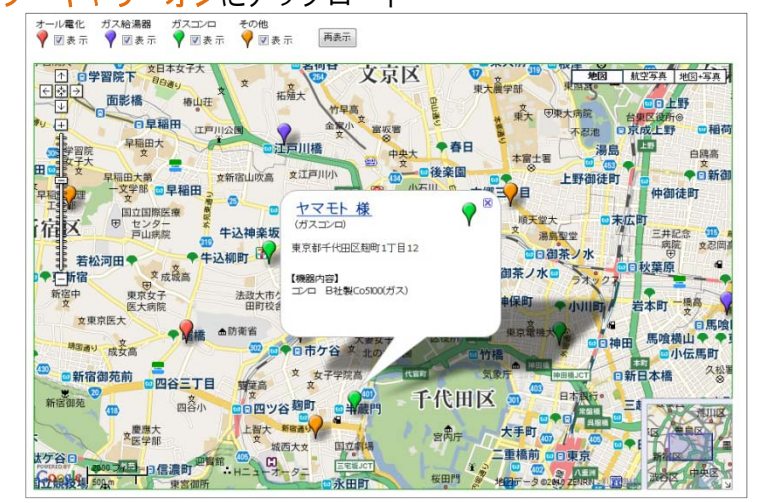

② 設置機器によってアイコンの色を変更し、追加の顧客の内容や注意点を登録

日々の設置販売内容や点検・保守内容を登録する ことができます。

このときに、ガス機器から電化機器への工事を 行ったらアイコンの色も機器に応じて変更してい きます。また、日々新たに設置工事する顧客の情 報も追加していきます。

アイコン名を機器別に設定したり、設置工事内容 を登録すれば、バルーンの情報ウィンドに表示さ れターゲットの状態が一目で把握できます。

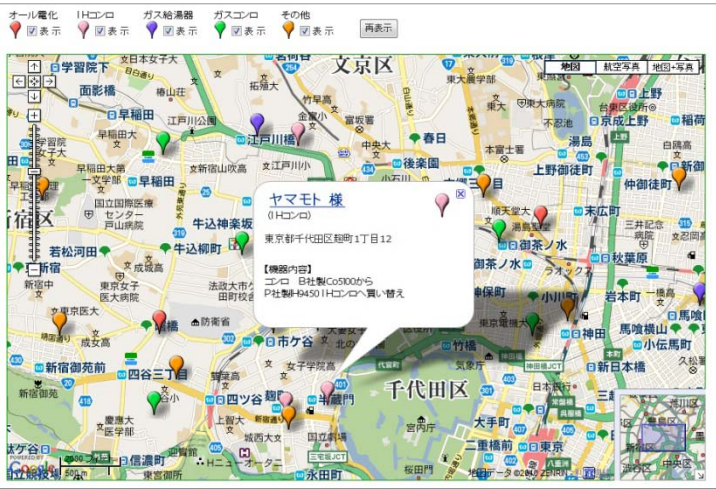

③ 保守点検の作業内容や、修理となったターゲットを登録

設置年数が長期経過してくると、その設置環境も 大きく変化してきます。買換え商談を行ったり、 逆に他社に代替え商品を導入されたり、先方の都 合で廃棄になった場合もアイコンを変更・削除し ています。

アイコンで色分けすることにより機器別のエリア や設置工事の傾向が視覚的に理解でき、これから の保守点検作業やマーケティングに大いに貢献で きます。

また、この結果をダウンロードでき、表計算ソフ ト等で詳細に分析することができます。

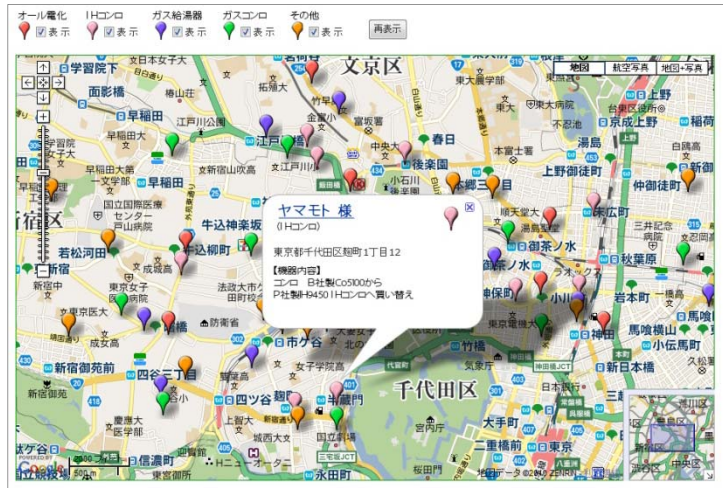

Copyright(C) albero Corpration All Rights Reserved.

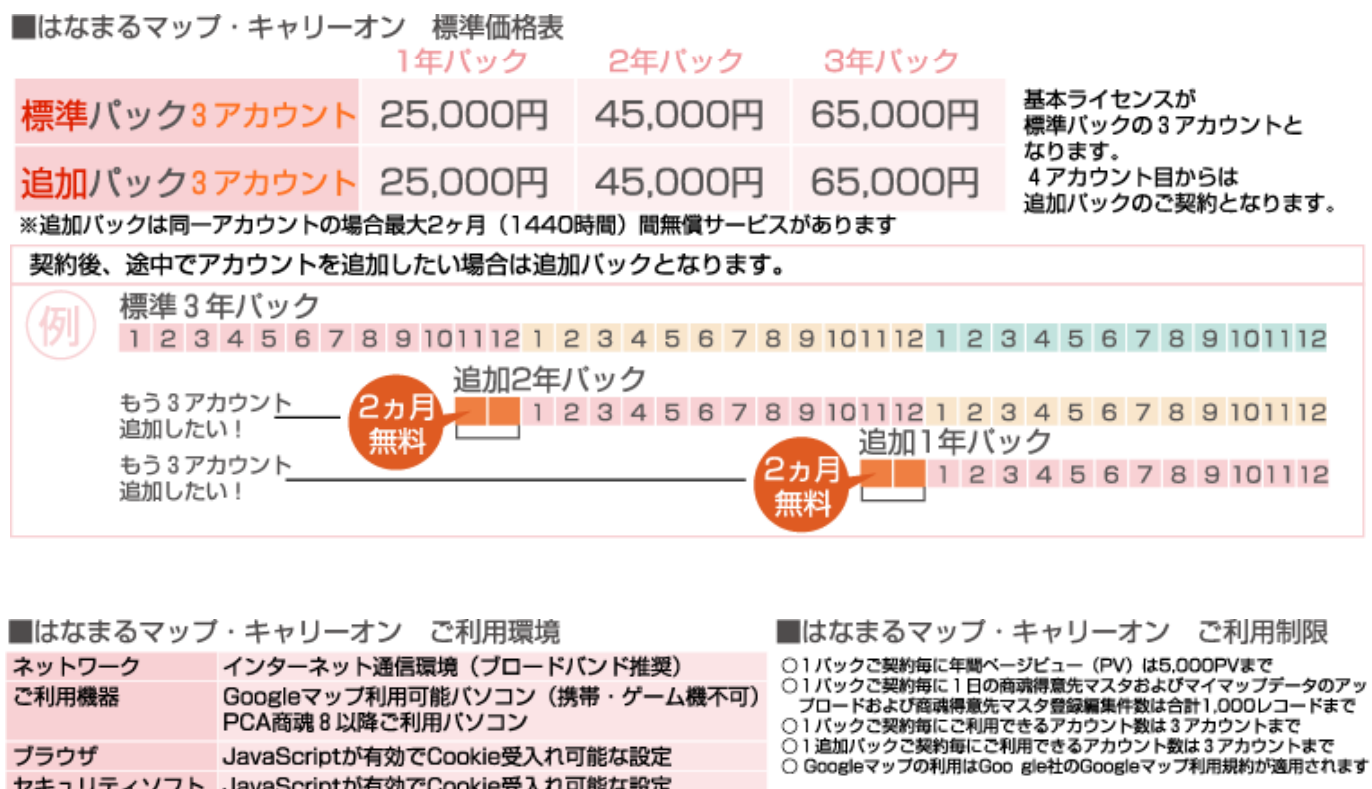

お問い合わせは ⁄albero 高知県高知市本宮町105-25 www.albero.ip 高知ソフトウェアセンター3 F<br>TEL 088-803-8866<br>FAX 088-803-8822 株式会社アルベロ はなまるサポート 2088-803-8700 http://www.hanamarumap.com/

※PCA・PCA商魂はビー・シー・エー株式会社の登録商標です。 ※Googleマップの利用はGoogle社のGoogleマップ利用規約が適用されます。<br>※また全ての会社名、製品名等には、それぞれの所有者に所有権が属する商標または登録商標が含まれています。<br>※記載された内容と製品の仕様等は、事前の予告なしに変更する場合があります。※記載内容と実際の製品が異なる場合は実際の製品を優先します。

PCA商魂8以降ご利用バソコン

セキュリティソフト JavaScriptが有効でCookie受入れ可能な設定

JavaScriptが有効でCookie受入れ可能な設定

T780-0945

ブラウザ

開発元